### **Obsah**

# **■nebil** PRO KAŽDÉHO

- **str. 24 Novinky** Nové mobilní telefony a příslušenství
- **str. 25 Autokamera s Wi-Fi a s GPS** Lamax T6
- **str. 26 Praktické doplňky k tabletu** Doplňky a příslušenství, které zvýší užitnou hodnotu tabletu
- **str. 28 Natáčení videa nejen mobilem** Tipy a rady, jak natočit kvalitní videozáznam
- **str. 30 Příslušenství a doplňky pro lepší video** Vhodná výbava pro amatérské kameramany
- **str. 33 Snímek obrazovky** Android

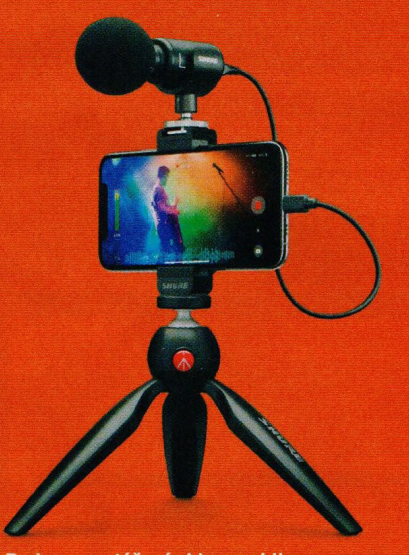

Rady pro natáčení videa mobilem a tipy na užitečnou výbavu (str. 28–32)

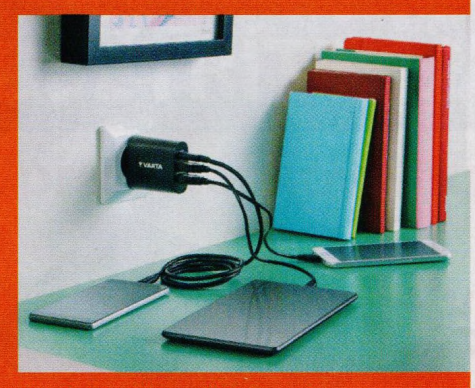

Užitečné doplňky a příslušenství k tabletům (str. 26–27)  $\sim$ 

- **str. 4 Co najdete na CD**
- **str. 6 Jak stáhnout PPK CD z internetu**
- **str. 7 Digitální edice PPK**
- **str. 8 Novinky ze světa počítačů**
- **str. 10 Poradna**

### **TÉMA ČÍSLA**

- **str. 12 Ochrana a záchrana dat** Co dělat, když ztratíte přístup к datům na disku, a jak data před ztrátou chránit **str. 13 Data z notebooku** Jak získat data z disku nefungujícího přenosného počítače **str. 14 Obnova souborů Recuva str. 15 Záchrana dat** PhotoRec **PŘEDSTAVUJEME str. 16 Fotografická minitiskárna**
- HP Sprocket 200
- **str. 17 Ergonomický monitor** Philips 272B
- **str. 18 SíťWi-Fi snadno a rychle** TP-Link Deco M4
- **R str. 19 Mechanická herní klávesnice** Yenkee YKB 3500 Katana
- **str. 20 Chytré telefony do 6 000 Kč** Rádce kupujícího
- **str. 21 Výkonné úložiště dat** Synology DiskStation DS1019+
- **str. 22 Perličky z internetu** Zajímavé WWW stránky a videa

#### **JAK NA TO**

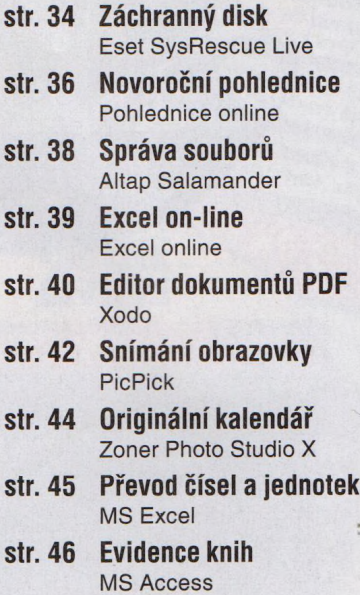

## **Vážení čtenáři,**

za hlavní téma vydání jsme tentokrát opět zvolili sice stále dokola omílanou, ale stále aktuální bezpečnost, konkrétně ochranu a záchranu dat. Poradíme vám, jak cenná data zachránit v různých situacích. Může jít o "pouhé" nechtěné smazání souborů - takovou chybu může uživatel napravit poměrně snadno, jestliže si ji uvědomí včas. Poněkud složitější je záchrana dat v případě, že dojde к nějaké poruše počítače, nebo přímo к poškození konkrétního datového nosiče, na němž jsou data uložena. Pro případ, že vinou poruchy operačního systému nebo působením škodlivých kódů nepůjde počítač spustit běžným způsobem, byste měli mít po ruce záchranný disk (cédéčko nebo USB disk). Pomocí nástrojů umístěných na takovém disku lze počítač spustit bez ohledu na funkčnost operačního systému a data zachránit, případně operační systém v počítači opravit a zbavit jej případných škodlivých kódů. К tomuto vydání je přiložen záchranný disk s nástrojem Eset SysRescue Live - předplatitelé dostali vylisované cédéčko, všichni čtenáři si mohou obraz tohoto disku stáhnout z našich internetových stránek a bud si jej vypálit na CD, nebo si vytvořit záchranný USB disk. Návod najdete uvnitř časopisu. Jménem redakce a celého vydavatelství Vám děkuji za dosavadní přízeň a přeji Vám veselé Vánoce a šťastný nový rok.

Ivan Heisler, šéfredaktor